# Parent Portal FAQ

# **Q. Why am I receiving this email?**

- Your child's school partners with Securly to provide Internet filtering for 1:1 take home devices. The school has decided to provide parental access to this Internet use through the Securly parent portal.
- Weekly activity emails provide snapshots of your child's Internet use on their 1:1 device at home.
- The emails you receive can help start conversations around various topics, including education, online safety, and peer pressure.

# **Q. The school registered my email, but I still haven't received a link. What happened?**

- Allow 24 hours from the estimated arrival date before determining whether an email has gone missing.
- Be sure to check your Spam/Junk folder for an email from **Securly.com**
- If you've waited 24 hours and checked your spam folder, email [help@securly.com](mailto:help@securly.com) and we'll get to the bottom of it.
- Make sure that the school has the correct email address saved for the parent/guardian contact.

# **Q. Why did the "Your child \_\_\_ 's activity report" email I receive say "Not enough data"?**

 Not to worry. This means the minimum amount of activity required to generate an email hasn't been reached. To see if there has been activity on the device, just access the Parent Portal by clicking the blue button at the bottom of the email.

# **Q. How do I setup my Parent Portal account?**

- Parents cannot register their own email with Securly. Your child's school will use the primary contact email provided to them and saved in PowerSchool.
- The email from Securly will read "Your Child \_\_\_\_\_\_'s Activity Report" in the subject line. Once open, either click on "go to my parent portal" or "sign up for Securly, it's free." Then, complete the check boxes to be directed to the portal.

# **Q. In the Parent Portal, why can't I see any activity?**

 Your school may have elected to show at-home activity only. If this is the case, your weekly report and activity feed will remain empty unless your child uses their school-issued (1:1) device at home.

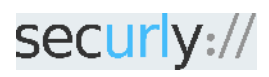

Securly is a leading provider of cloud-based web filtering for schools and parental controls for [homes.](mailto:homes.sales@securly.com)  [sales@securly.com](mailto:homes.sales@securly.com) | 1 (855) SECURLY | www.securly.com

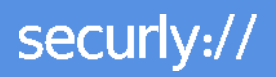

#### **Q. What is in the "Flagged" section?**

- Flagged sentiments: FaceBook, Twitter, and G+ posts are scanned and if found as possible Grief/Bullying related content, we flag them. (Only posts, no comments/images). If your school does not allow social media to be accessed on the device, this feature is not applicable.
- Flagged sites: If a student accesses a suspicious site, we flag it.
- Flagged keywords: Securly has a list of words that are marked as "Suspicious". If a student searches it on Google, Bing, Yahoo, YouTube, or Wiki we flag them.

#### **Q. What do I do if I get an alert that is cause for concern?**

- Every alert is unique and should be addressed accordingly and appropriately.
- For emergencies, always call 9-1-1.
- For concerns or information regarding self-harm, call the National Suicide Prevention Hotline at 1-800-273-8255.

#### **Q. I have multiple kids. How do I determine which item in the Activity tab belongs to which child?**

- The child's email address is listed beside each item in the activity feed, and is in chronological order.
- To see an individual child's activity, simply type their email address into the search bar at the top and hit enter.

#### **Q. How can I add an email address to my child's account?**

 For safety reasons, only your child's school is authorized to register emails, so contact them to request any changes.

#### **Q. Who else sees the information contained in the Portal and the weekly email?**

- The Technology administrator has access to the records.
- School administrators can be delegated access to pull records, if necessary.
- The school will provide you with a list of which parents or guardians have access, if verification is needed.

#### **Q. How is the information in the email/Parent Portal collected?**

 allowed or blocked. Securly is a web filter being used to monitor your child's online activity and it records which sites were

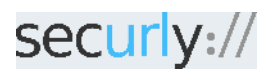

Securly is a leading provider of cloud-based web filtering for schools and parental controls for [homes.](mailto:homes.sales@securly.com)  [sales@securly.com](mailto:homes.sales@securly.com) | 1 (855) SECURLY | www.securly.com